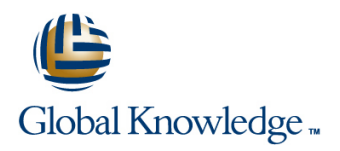

## **SUSE Linux Advanced System Administration**

**Duration: 5 Days Course Code: SLASA Delivery Method: Company Event**

#### Overview:

This instructor led SUSE Linux Advanced System Administration training course is designed to teach the advanced administration, security, networking and performance tasks required on a SUSE Linux Enterprise system. Targeted to closely follow the official LPI curriculum (generic Linux),this course together with the SUSE Linux System Administration course will enable the delegate to work towards achieving the LPIC-2 qualification. Exercises and examples are used throughout the course to give practical hands-on experience with the techniques covered.

#### Company Events

These events can be delivered exclusively for your company at our locations or yours, specifically for your delegates and your needs. The Company Events can be tailored or standard course deliveries.

#### Target Audience:

The SUSE Linux Advanced System Administration training course is suitable for Linux System Administrators who need to acquire advanced administration knowledge of the key administrative,networking and security tasks required on Linux within the Enterprise. An ideal course for delegates who will be working in an environment using several different Linux distributions and therefore knowledge of skills common to all the different Linux distributions is required. For the purpose of practical exercises,SUSE Linux will be used. Delegates who wish to work towards achieving the Linux Engineer LPIC-2 certification will find this course a good basis for LPIC-2: 201-450 and 202-450 exams.

The appendixes also include other related topics that would be useful reading for delegates preparing for certification. Note: Should the delegate only require knowledge of Red Hat Linux then they should instead consider attending our range of Red Hat Linux Administration courses.

#### Objectives:

- technical knowledge of what is required to administer Linux within towards achieving the Linux Engineer LPIC-2 qualification. the Enterprise. They will have gained practical experience of configuring administrative,networking and security aspects of a Linux Enterprise system to an advanced level.
- On completion of this course the delegate will have in-depth The delegate will possess the essential knowledge required to work

### Prerequisites:

Experience of administering Linux in an Enterprise environment to the level covered in the SUSE Linux System Administration course.

Knowledge of Linux Shell Programming to the level covered on the Linux Shell Programming course would also be beneficial.

#### Follow-on-Courses:

- **Linux Advanced Shell Programming Tools (LASP)**
- **Linux System Security (LSS)**
- Apache Web Server (APH)
- **Perl Programming (PERL)**
- Oracle SQL (OSP)

### Content:

Training Course Course Contents - DAY 1 MONITORING

- 
- 
- 

# Session 1: ADVANCED NETWORK Restoring XFS filesystems

- Configuring the network card (ip link, ip addr)  $\Box$  Configuring smartd  $\Box$  Hotplug system
- 
- 
- Network troubleshooting and related tools Device initialisation and interface (tcpdump,ping,mtr,traceroute,netstat,ss,arp, Session 10: RAID configuration nmap,nc) and Coldplug and Coldplug and Coldplug and Coldplug and Coldplug and Coldplug and Coldplug and Coldplug
- The radvd Router Advertisement Daemon III RAID overview UNEX Notem III UDEV system
- 

### Session 2: APACHE, SQUID AND NGINX Managing a RAID device Addendum: Reference Materials (provided

- **APACHE main configuration files Creating and mount a file system on a** reading)
- APACHE server configuration (main Section | RAID device entries) **Hot swapping failed drives**
- Starting APACHE 
 Exercise

 Exercise

APPENDIX A CONFIGURING APACHE
- **APACHE access configuration** FOR PHP AND TOMCAT
- Configuring secure APACHE (https) Session 11: LOGICAL VOLUME
- Configuring IP address-based virtual hosts MANAGEMENT (LVM) Configuring Apache Web Server to support
- **Configuring name-based virtual hosts** and PHP and Tomcat **line PHP and Tomcat PHP and Tomcat**
- Configuring Apache for user-based content LVM Overview
- **SQUID proxy server Configuring LVM** Configuring LVM **APPENDIX B BASIC OPENVPN**
- 
- 
- $\blacksquare$  The SQUID configuration file (squid.conf)  $\blacksquare$  Displaying information about the LVM OpenVPN
- **SQUID security settings** environment
- 
- 

#### Session 3: NFS NETWORK SERVICES **Resizing Logical Volumes**

- **NATURE INFS operation and associated daemons** owfs) **LOADERS LOADERS**
- Setting up an NFS server (/etc/exports and | Logical Volume Snapshots exportfs) exportfs) and the structure of the control of the control of the control of the control of SYSLINUX and ISOLINUX and ISOLINUX
- Investigating the portmapper **Device Mapper** Booting with PXELINUX
- Setting up an NFS client (mount) Configuring the lvm.conf file
- **Mounting NFS filesystems at boot** Exercise APPENDIX E DRACUT (/etc/fstab) line in the control of the control of the control of the control of the control of the control of the control of the control of the control of the control of the control of the control of the control of the co
- Using the automounter to access NFS Session 12: LDAP Managing the Linux boot process with mounts on demand and the dracut control of the dracut control of the dracut control of the dracut
- Configuring AutoFS direct and indirect Structure of an LDAP Tree mounts **Configuring the LDAP server (slapd.conf)** APPENDIX F - APPARMOR
- 
- 

- The SAMBA configuration file (smb.conf) Server (getent) AppArmor Options
- 
- 
- Mapping Windows and SAMBA users Course Contents DAY 4

## SUSE Linux Advanced System Administration | Session 9: FILESYSTEM TOOLS AND DISK | Session 19: THE LINUX KERNEL

- 
- Course Introduction **Course Introduction** Checking and repairing Btrfs filesystems Listing modules (Ismod,modinfo) Creating Btrfs subvolumes and **Kernel module configuration**
- **Administration and Course Materials Snapshots Snapshots Conference Administration and Course Materials Snapshots**
- Course Structure and Agenda Performing full and incremental backups The GRUB2 Bootloader **Delegate and Trainer Introductions State State State State State State State State Action Installing An Alternate Kernel** 
	- Querying the backup repository **Exercise**
	-
	-
	- $\blacksquare$  The ZFS filesystem
	-
	-
	-

- 
- **Exercise** Raw devices and partitions **Exercise** 
	- Creating a RAID device (fdisk, mdadm)
	-
	- (mdadm,/proc/mdstat) within the course handbook for additional
	-
	-
	-

- 
- 
- Configuring client browsers (pvcreate,vgcreate,vgextend,lvcreate ■ Starting SQUID etc.) etc.) The starting SQUID etc. Accessing a private network with
	-
- **NGINX Proxy and Reverse Proxy example 10 AU APPENDIX COMMUNIST CONSUMINGLY** APPENDIX C RAIDTOOLS Exercise (etc.) and the set of the set of the set of the set of the set of the set of the set of the set of th
	- Creating striped logical volumes **Old style raidtools package**
	-
	- line (lvextend,resize2fs,resize\_reiserfs,xfs\_gr APPENDIX D ALTERNATE BOOT
	-
	-
	-
	-

- 
- 
- Creating AutoFS units Testing the LDAP server (Idapsearch)
- Exercise Adding information into LDAP (lpdapadd) Enabling and disabling AppArmor
- Configuring the LDAP Clients AppArmor monitoring tools Session 4: SAMBA (nsswitch.conf,ldap.conf) Building and modifying AppArmor profiles
	- **Example Testing the Client connection to the Logging AppArmor**
- Testing the SAMBA configuration **Exercise** Exercise SUSE Linux Advanced Exercise **Configuring SAMBA users Configuring Course In the System Administration Training Course**

SLASA www.globalknowledge.com/en-gb/ info@globalknowledge.co.uk 01189 123456

- $\blacksquare$  Kernel naming conventions
- $\blacksquare$  Converting Ext filesystems to Btrfs Monolithic and Modular kernel design
	-
	- -
	-
	-
	-

#### CONFIGURATION ; TROUBLESHOOTING Alternate backup solutions Session 20: HARDWARE CONFIGURATION

- 
- Network scripts **Disk monitoring with smartctl** Devices and Interfaces
- Configuring routing (ip route) Exercise system and persistent names
	-
- Starting SAMBA
- (smbmount,nmblookup) SOURCE
- $\blacksquare$  Accessing Windows shares
- Exercise SUSE Linux Advanced Installing programs from source System Administration Training Course (tar,tarball) Course Contents - DAY 2 Compiling Open Source Software

### Session 5: THE DOMAIN NAME SERVER **Installing the compiled software (make**

- 
- 
- 
- $\blacksquare$  Setting up a DNS master and slave server  $\blacksquare$  Exercise
- Server configuration files (named.conf and databases) Session 14: SYSTEM MONITORING ;
- 
- Configuring DNS logging
- 
- $\blacksquare$  Starting and managing the DNS Server  $\blacksquare$  Collecting system performance (rcnamed,rndc) information (sar)
- **Testing the DNS Server (host, dig, nslookup)** Monitoring memory usage (free)
- 
- 
- 

Session 6: DHCP Capacity planning

- Configuring DHCP
- 
- DNS entries
- 
- Address leases Netfilter (iptables)
- 
- 

- Configuring a VSFTPD server
- 
- Configuring Pure-FTPd
- 
- 
- 
- 
- Restricting access to the user's login **Installing and configuring fail2ban**
- 
- 

#### Session 8: CENTRALISED STORAGE WITH Session 17: PLUGGABLE ISCSI AUTHENTICATION MODULES (PAM)

line line

- 
- Configuring an iSCSI target (/etc/pam.d directory)
- 
- 
- Configuring the target an initiator with the configuration files yast tool and Configuring pam\_listfile
- and commands **Controlling Controlling limits with PAM**
- **Configuring an iSCSI initiator** Figure 2011 **Exercise**
- **Configuring iSCSI via YaST**
- Exercise SUSE Linux Advanced Session 18: POSTFIX System Administration Training Course

■ Managing Windows filesystems Session 13: COMPILING SOFTWARE FROM

- 
- (configure,make)
- install)
- DNS operation Managing shared libraries (ldd)
- Types of DNS Servers Compiling from SRC (source) RPM Domain Name Space packages (rpmbuild,rpm)
	-

**DIS resource record formats FERFORMANCE MANAGEMENT** 

- Configuring DNS security System performance monitoring
	-
	-
- DNS Client set up (resolv.conf) Measuring virtual memory (vmstat)
- Configuring DNS Clients Measuring I/O performance (iostat)
- **Exercise** Performance Guidelines
	- **Performance monitoring tools**
	-
	- $l$  Exercise

■ The dhcpd.conf configuration file Session 15: FIREWALL CONFIGURATION

- Client address entries Basic packets and routing
	-
- DHCP client configuration <br>
 Packet filtering (iptables, chains, rule **Exercise** targets, connection tracking)
	- Saving and restoring firewall settings
- Session 7: FTP Network address translation (NAT)
	- $l$  Exercise

Configuring FTP Session 16: SYSTEM SECURITY

- Configuring ProFTPd **Reporting security alerts**
- Active vs Passive mode Applying security related patches
- The vsftpd.conf configuration file Installing and configuring an Intrusion **Anonymous access Detection System (IDS)** 
	-
- directory **Exercise** SUSE Linux Advanced **Exercise** SUSE Linux Advanced **FTP logfile** System Administration Training Course **Exercise** Course Contents - DAY 5

- Definition and benefits of iSCSI The main PAM configuration files
- Server target Configuration file formats
- Client initiator Client initiator Controlling user access using the
	-
- Configuring the target an initiator with files Controlling time-based access with PAM
	-
	-

Course Contents - DAY 3 ∴ Configuring a Postfix server **Postfix TLS configuration Configuring Dovecot Managing email delivery Filtering emails Exercise** 

### Further Information:

For More information, or to book your course, please call us on Head Office 01189 123456 / Northern Office 0113 242 5931

info@globalknowledge.co.uk

[www.globalknowledge.com/en-gb/](http://www.globalknowledge.com/en-gb/)

Global Knowledge, Mulberry Business Park, Fishponds Road, Wokingham Berkshire RG41 2GY UK